## **Photoshop Download In Windows 10 !FREE!**

To install Photoshop on your computer, first you will need to download it, either from the Adobe website or on one of the many other sites that sell software. If you purchased the disc from the site, the disc should be shipped to you as soon as possible. It is a good idea to install the disc on a new computer to make sure that you have a clean installation of Photoshop and that it will not cause any problems with your computer. If you receive your disc before the software is installed on your computer, you may need to install Photoshop on another computer to see if it will work. If the installer will not work on your computer, then you will need to uninstall it and then re-install it and try again. If you are on a network, then you will not be able to install Photoshop using a downloaded disc. You will have to have a disc that you have shipped to you in order to install it.

[Download](http://esecuritys.com/asteroids/cesa/QWRvYmUgUGhvdG9zaG9wIDIwMjEgKFZlcnNpb24gMjIuNCkQWR/cheekbone?ZG93bmxvYWR8eTdtTTJJMGEzeDhNVFkzTWpVNU1qVTNOSHg4TWpVNU1IeDhLRTBwSUZkdmNtUndjbVZ6Y3lCYldFMU1VbEJESUZZeUlGQkVSbDA=gnocchi.pavels&opined=stiffened)

My only issue with this program is that it can be slow to open images and to import images. There are also more memory-intensive than previous versions. The question you probably have in your head now is not "How does it work?" but "How does it compare with Adobe Photoshop?" Contrary to many negative reviews on the surface, I love this program. The title "Photoshop Elements" goes along with the program and Adobe is no longer the synonym for "expensive." It's really quite good for beginners and people who have had only a basic familiarity with Photoshop. HDR Soft's 13-layers version panel has the potential to give your image a polish that is impossible otherwise. Add a mild color correction and a couple of well-placed LUTs and you're working with a bonafide, washable high dynamic range photo. You can create HDR images with fine-grained control of the f-stop, exposure, tonal range, noise, and dynamic range – in other words, exactly the kinds of tweaks you can make in the standard version of Lightroom. The only real way to go the next step, though – HDR Pro – is to pay a hefty \$99 yearly subscription fee. Quickly create an array of designs using simple shapes and templates, and effortlessly assemble and export them at any resolution, from desktop to mobile. Comes with a slew of pre-made shapes, but more importantly, the ability to create your own at any resolution. Also provides a canvas for adding objects such as text and even frames. The Android app features traditional elements such as masks and layers that make modifying your images like easy, lightweight paintings. But it also adds a few unique touches like a photo booth with one-touch creation of any allowed filter (or not), filters that automatically reduce the shape of objects, and multiple layers that allow you to blend multiple images together into a single image.

## **Download free Adobe Photoshop 2021 (Version 22.4)Hacked 2022**

I'm already excited about this. Photoshop Camera is a standalone app, so you will be able to enhance your photos and share them straight away. And while we're still in the preview and we're not close to release yet, we still want to give you some insight. What is Photoshop Camera? It's a visual editor that uses AI to recognize objects and brings the magic of Photoshop to life on mobile. Photoshop Camera brings a new level of richness and sophistication to your images. It's part of a broader vision for empowering creativity to create, share and engage directly from the camera. It will simplify image creation and get more people involved in the growing story of photography. So what are we up to? Adobe is creating a single software experience for professional mobile photographers. We're changing the way photographers think about smartphones. Adobe is giving mobile photographers a reason to buy a smartphone camera. Adobe Creative Cloud Photography Plan provides photographers with 6 months of access to the world's most popular graphic design app. If you are beginning your career or still in college and want to sharpen your skills, or you already have your own design skills and are looking for an affordable way to take your work to the next level, this plan is for you. Under Adobe Creative Cloud Photography Plan, you will be able to browse, edit and share photos, as well as use Adobe Photoshop to enrich your images. Specially designed post-processing presets, AI-powered local optimization and machine learning AI models help you create stunning images quickly and effortlessly. e3d0a04c9c

## **Download Adobe Photoshop 2021 (Version 22.4)License Code & Keygen [Win/Mac] 64 Bits {{ lAtest release }} 2023**

Image Adjustments, specifically Levels or Curves, and the information in the Histogram are extremely useful in correcting images or videos. There is no better way to enjoy an image or movie footage as a cinematographer than using the tools of Photoshop. Other than that, Photoshop has no shortage of features we can use to enhance and apply corrections to images or videos. We can always depend on Photoshop for any kind of editing. As you are going through the workflow of Photoshop, the tools are used for the purpose of applying corrections to an image but that doesn't stop us from using them until they are totally removed. If you want to start from scratch with a clean canvas, using a different theme or template, you can use the effects panel. It allows you to copy the built-in effects for quick and easy use. You can install your favorite effects to speed up the process. Some of the effects you can use are the emboss, sketch and grain effects. You can even save custom brush tool for every effects of the panel. We can blur any images using the lens blur tool. All we have to do is create a custom preset using the lens blur tool to blur the image. This is a quick and easy way of creating beautiful blur on images without spending any time or effort on moving the slider manually. Now it's time to adjust the saturation level of an image for a more pleasing result. The color balance tool is accessible from the main menu and when you double-click it, it will show up. You can use the color balance tool to make a black and white or grayscale image.

old version photoshop download free version of photoshop download photoshop cc 2021 download 2015 photoshop download 2016 photoshop download 2017 photoshop download 2014 photoshop download 2018 photoshop download 2018 adobe photoshop download photoshop download 5.0

Alternatively, you can use the drop-down menus, keyboard shortcuts, and shortcut panes (top-right of image window) to choose which tool to use. The shortcut menu, for example, is a great way to control camera settings and position. This is just a simple gallery of the 114 most commonly used, raster-based file types. You can use this to find out whether a file you want to open is appropriate for opening into Photoshop. If a file is not appropriate and you can't open it, you'll have to determine whether you can convert it to a more appropriate format for use in Photoshop. Elements supports dual monitors for a large workspace and offers automatic two-step cropping of pictures, so users can see their previous edits as they crop. Users can also remove white borders from their images. The software offers a reasonably broad range of adjustment tools to work with the images. Many of the regular image editing options are standard across the Elements line, while others are more unique to Photoshop Elements. All the usual adjustment controls are at the hands of the user, but Elements adds a more user-friendly way to navigate images. Folders and tagging are supported, and files can be organized into albums. Photoshop Elements for macOS comes with a few unique editing features. A new feature called the Shutter is a shortcut-like button that lets users launch actions without opening the program. It's akin to Adobe Premiere's Clips panel. Photoshop Elements' painting features will be familiar to users of the regular software; it offers the same tools and canvas. New features include the ability to swap halftones for color on matte (unprinted) surfaces and flip photos for a 'portrait' looking result.

Photoshop has introduced TrueColor Matching, which lets you adjust the level of color correction for a greater-looking image than with standard methods. Apart from that, the popular Photoshop CC 2020 upgrade renders user interface improvements with an updated outline style. Along with this, various other enhancements and new features includes simplified UI for easier editing. Photoshop CC also introduces a new complex grouping workflow, the ability to edit layers in groups, and you can merge and compress groups of adjustments. In addition, the new version of Photoshop CC includes features such as Auto Depth Mask, Frame Selection, and others. Just like the previous versions, Photoshop CC 2020 also offers 14 new changes. Photoshop CC 2020 can import and export open format and can easily edit the file and save it in any of the formats, including the ACR edit module, to control the tool. All you have to do is download and install this update. Editor of Adobe Photoshop CC 2020 is the latest feature update for Photoshop, aimed at enhancing the experience of editing from all workflows. Plenty of new features and enhancements are included in Photoshop CC 2020. This upgrade also makes multiple adjustments more simplified and faster. An update to how Photoshop integrates with Microsoft Office has also rolled out to the Windows 10 version of the software, with the ability to directly clone a document from Microsoft Word, Excel or PowerPoint into the app. Share for Review, meanwhile, can be enabled or disabled in the app's Options as you see fit, with the option to share updates either publicly or privately. You can also launch Photoshop with Share for Review enabled from the new Applications or Recent History panel in the app. Additionally, you can now share a file through email with the "Open in Photoshop" option, which opens your choice in Photoshop with a single click.

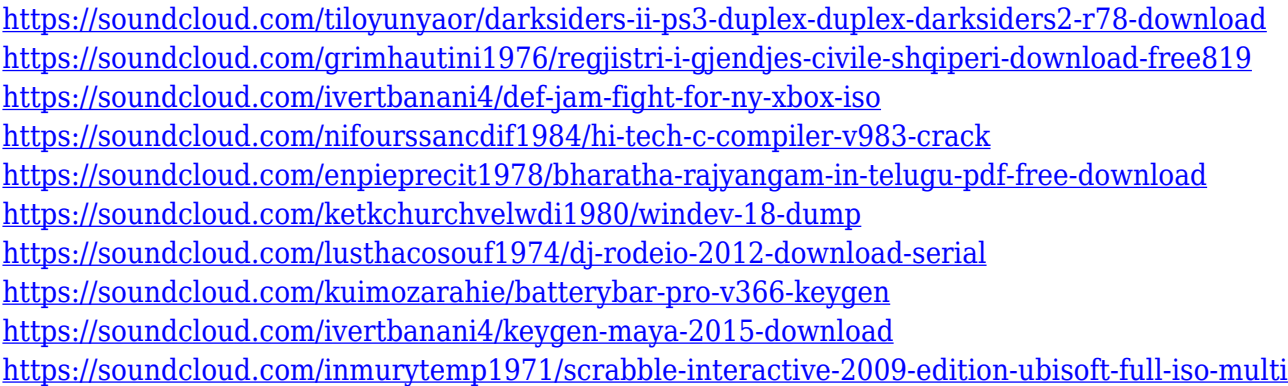

Previously there were many drawbacks in using the program including time-consuming and buggy manual alignment process, terrible resizing options and a highly limited filter set. With the 2017.4 update, the company made some significant changes, for both the Mac and Windows systems. However, it should be noted that the update is still in beta. The update released on September 7, 2017, increased the speed of the file resizing and zooming. A new 2D Filter dialog window was also added. This lets users check the effects of layer masks before they click OK and remove the masks afterward. The Filter panel's filter preview window now shows more information, and a minimal panel, when the filter preview is docked in the panel. This provides more flexibility, especially when a filter preview window is docked in the middle of a panel or the panel is hidden. iOS users tend to spend a lot of time in editing photos and videos. Since its version 10.1, Apple now allows third-party developers to auto apply a watermark to your photos taken with the iPhone. It might seem inappropriate, but some people actually prefer some watermarks on their work. This feature makes a very easy and inexpensive way to do this kind of job without being the kind of guy with a camera. While most applications use JPEG for short term image storage, both AR and DR images are generally stored in the more resilient Multi-Exposure JPEG (ME-JPEG) format. Adobe uses ARM64 Windows for many of its software applications, such as Photoshop and Acrobat. However, the

company doesn't make ARM64 executables for Windows, so these applications must be run in x86 virtual machines on Windows 10.

Adobe Photoshop is the world's no. 1 graphic creation and editing tool, which has changed the world of designing and winning the hearts of artists in the past decade. It is essential to understand how this tool operates under the hood. Unlocking the secrets of Photoshop has been tough for the majority of us. With this guide, we're going to take you through the basics of Adobe Photoshop so that you get a decent start. It also doesn't matter whether you are a beginner or looking to make an advance career in this most sought-after tool. Looking for more? Check out the full range of new features from Adobe Photoshop and Adobe Photoshop Elements, or head over to Envato Tuts+ for more design related content – such as the round up of the 50+ Best Photoshop Templates From Envato Elements! You can also learn how to create a sketch Photoshop effect, remove a person from a photo, and more. Possibly one of the most mind-blowing new features from Photoshop for the year ahead is the introduction of Neural Filters. It's actually a new workspace within Photoshop with filters powered by Adobe Sensei. Equipped with simple sliders, you can make magic happen such as changing your subject's expression, age, gaze or pose in the time it takes you to say "AI technology". To access Neural Filters head to Photoshop, and choose Filters > Neural Filters. The new noise reduction technology in Photoshop saves time and eliminates the need to create and apply Noise Reduction Libraries. Simply select Noise > Reduce Noise. When reducing noise across the image, you can choose to save the results as a Layer Mask (PSD) to quickly edit the noise-free image or from the Noise Filter (PSD) for additional adjustments.